# **Freie%Universität%Berlin**

- Fachbereich Physik –

*Drehbewegung*

Protokoll zum Versuch des physikalischen Grundpraktikums I

Teilnehmer:

Ludwig Schuster, ludwig.schuster@fu-berlin.de

Florian Conrad, florianc@zedat.fu-berlin.de

Tutor:

Christian Hindermann christian.hindermann@googlemail.com

Praktikumsleiterin:

Dr. Beate Schattat

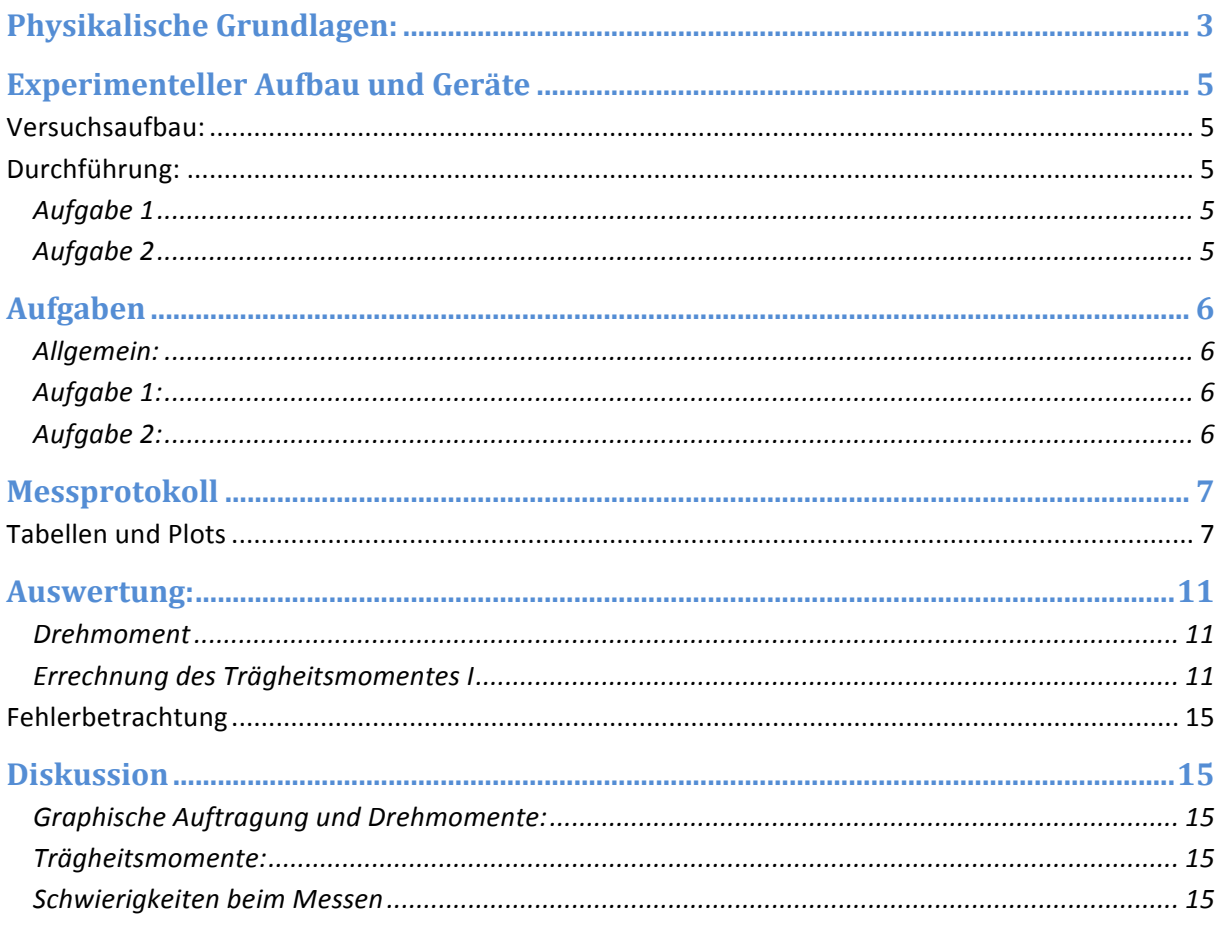

## **PHYSIKALISCHE GRUNDLAGEN:**

Der Drehimpuls  $L$  $\Rightarrow$ ist definiert als

$$
\vec{L} = (\vec{r} \times \vec{p}).
$$
 Gleichung 1

Versetzt man einen starren Körper in Drehung, so gilt für jedes Massenstück

$$
\Delta m_i : \vec{L}_i = \Delta m_i r_i^2 \vec{\omega}
$$
 Gleichung 2

mit  $\vec{r} \perp \vec{v}$  und  $\vec{v} = r\vec{\omega}$ .

Durch Integration über alle  $\Delta m_i$  erhält man aus Gleichung 2:

$$
\vec{L} = \vec{\omega} \int r_i^2 dm \text{ mit } \int r_i^2 dm = l \text{ woraus sich } \vec{L} = \vec{\omega} \text{ I ergibt}
$$

**Gleichung 3** 

Daraus ergibt sich das Drehmoment  $\,M$  $\rightarrow$ , das definiert ist als  $\frac{dE}{d} := M$ *dt*  $\frac{dL}{dt} := \vec{M}$ 

$$
\vec{M} = I\dot{\omega}
$$
 Gleichung 4

Oder

$$
\vec{M} = \vec{r} \times \vec{F}, \text{ da } \vec{M} = \dot{\vec{L}} = \dot{\vec{r}} \times \vec{p} + \vec{r} \times \dot{\vec{p}} = \vec{r} \times \vec{F}
$$
\nGleichung 5

Integration davon mit den Anfangsbedingungen w<sub>0</sub> und j<sub>0</sub> liefert die Bewegungsgleichung für Drehbewegungen:

$$
\varphi = \frac{M}{2I}t^2 + \omega_0 t + \varphi_0
$$
 Gleichung 6

Der Graph  $\varphi(t^2)$  sollte für  $\omega_0 = 0$  und  $\varphi_0 = 0$  eine Gerade mit der Steigung  $\frac{M}{2I}$  $\displaystyle{\frac{M}{2I}}$  ergeben, aus der  $\displaystyle{\frac{I}{I}}$ errechnet werden kann.

Ist  $I_0$  das Trägheitsmoment des Rades allein, so lässt sich das Trägheitsmoment der Zylindermassen um die Drehachse des Rades bestimmen als

$$
2I_{ZD} = I - I_0
$$
 Gleichung 7

Aus  $I_{ZD}$  lässt sich nach dem Steinerschen Satz das Trägheitsmoment eines Zylinders bestimmen als  $I_{Z_0} = I_{Z_D} - a^2 m$ , wobei a der Achsenabstand und  $m$  die Masse eines Zylinders ist.

Aus der Definition des Trägheitsmomentes ergibt sich für  $I_{ZO} = \dfrac{MR^2}{2}$  .

#### REIBUNGSEINFLÜßE:

Durch Umstellung von Gleichung 6 erhält man

$$
M = \frac{2\varphi I}{t^2}
$$
 Gleichung 8

Trägt man nun M über 1/t<sup>2</sup> auf, so sollte sich eine Gerade ergeben Ist deren Achsenabschnitt mit der y-Achse nicht bei x=0, so muss ein konstanter Reibungsanteil M<sub>R</sub> vom Drehmoment vorliegen.

$$
M = \frac{2\varphi l}{t^2} + M_R
$$
 Gleichung 9

Ein zusätzlicher Reibungsanteil, der von der Drehgeschwindigkeit abhängig ist, läßt sich leicht durch die Differenz der potentiellen Energien des Beschleunigungsgewichtes vor und nach dem Versuchsbeginn bestimmen. Durch den Wechsel der angehängten Gewichte ließe sich so auch ein direkt geschwindigkeitsabhängiger Anteil feststellen.

#### HERLEITUNG DES STEINERSCHEN SATZES

Sei  $I_0$  das Trägheitsmoment eines Körpers bei Rotation um eine Achse durch seinen Schwerpunkt und  $I_B$  das bei der Rotation um eine parallele Achse im Abstand a vom

Schwerpunkt. Dann gilt:

$$
I_B = \int R^2 dm = \int (\vec{a} + \vec{r})^2 dm
$$
  
=  $a^2 \int dm + 2a \int \vec{r} dm + \int r^2 dm$   
=  $a^2 M + 2a \int \vec{r} dm + I_s$ 

**Gleichung%10**

Nach der Definition des Schwerpunktvektors ergibt sich  $\int \vec{r} dm' = \vec{r_s}M$  mit  $\vec{r_s} = 0$  (Schwerpunkt = Koordinatenursprung). Darum gilt:

$$
I_B = I_S + a^2 M
$$
 Steinerscher Satz

# **EXPERIMENTELLER AUFBAU UND GERÄTE**

Eine Fahrradfelge ist mit an der Wand befestigt. Sie ist in ihrem Lager frei drehbar. Auf der Drehachse ist ein Band aufgewickelt. An diesem hängt eine Feder, an der Massen befestigt werden können. Durch die fallende Masse wirkt ein Drehmoment auf das Rad und es beginnt sich zu drehen.

#### VERSUCHSAUFBAU:

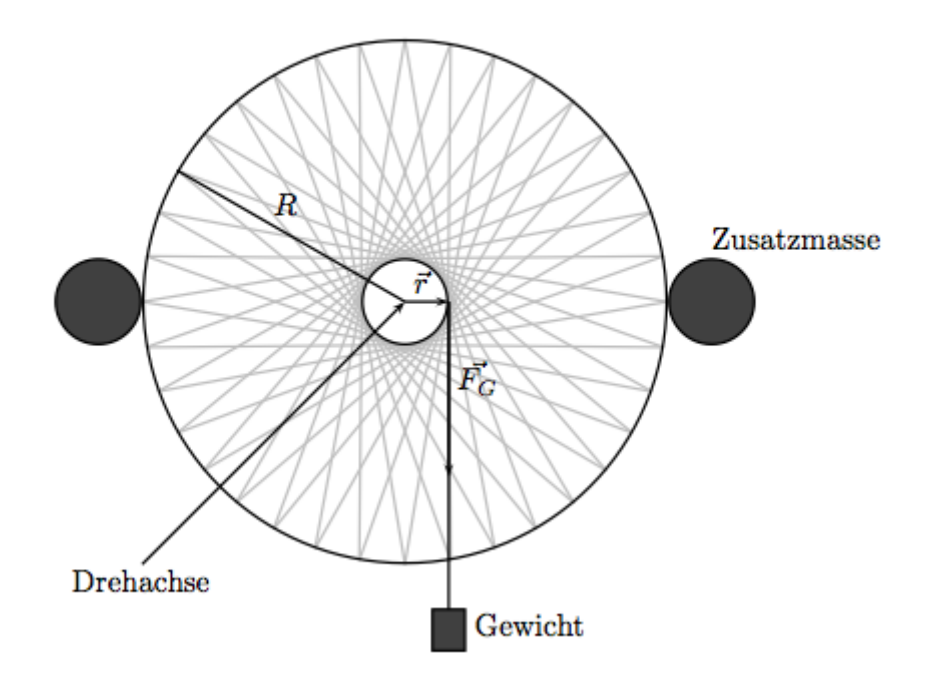

## DURCHFÜHRUNG:

#### AUFGABE 1

Es wurden die Umlaufzeiten der Felge für verschiedene Beschleunigungsmassen mit einer Handystoppuhr gemessen.

### AUFGABE 2

Es wurde die Winkeldifferenz und damit der Strecken"verlust" zwischen Ausgangslage der Beschleunigungsmasse und der Lage in der sich die Drehrichtung der Felge umkehrt gemessen.

# **AUFGABEN**

#### ALLGEMEIN:

Untersuchung gleichmäßig beschleunigter Drehbewegungen:

-Messung von Weg-Zeit-Abhängigkeiten,

-Messung von Drehmoment-Zeit-Abhängigkeiten

-Messung der Reibungsverluste

für unterschiedliche Trägheitsmomente (mit und ohne Zusatzmassen)

# AUFGABE 1:

Qualitative und quantitative Überprüfung des Bewegungsgesetzes. Messung der Zeit in Abhängigkeit des Drehmoments (bei festem Drehwinkel). Bestimmung der Trägheitsmomente (mit und ohne Zusatzmassen) des Rades aus den Messungen und Vergleich mit dem berechneten Wert aus dem Steinerschen Satz.

## AUFGABE 2:

Diskussion von Reibungseinflüssen und Reibungsmodellen (Abhängigkeit von Reibungskräften bzw. Reibungsmomenten von den verschiedenen Bewegungsparametern) aus den Ergebnissen der Messungen.

# **MESSPROTOKOLL%**

Die Datenaufnahme erfolgte über die in der Versuchsdurchführung besprochene Variante. Das Messprotokoll ist diesem Protokoll im original hinten angefügt. Nachfolgend wurden die Werte zur digitalen Auswertung übertragen und hier noch einmal kurz dargestellt. Dies dient insbesondere der besseren Lesbarkeit.

## TABELLEN UND PLOTS

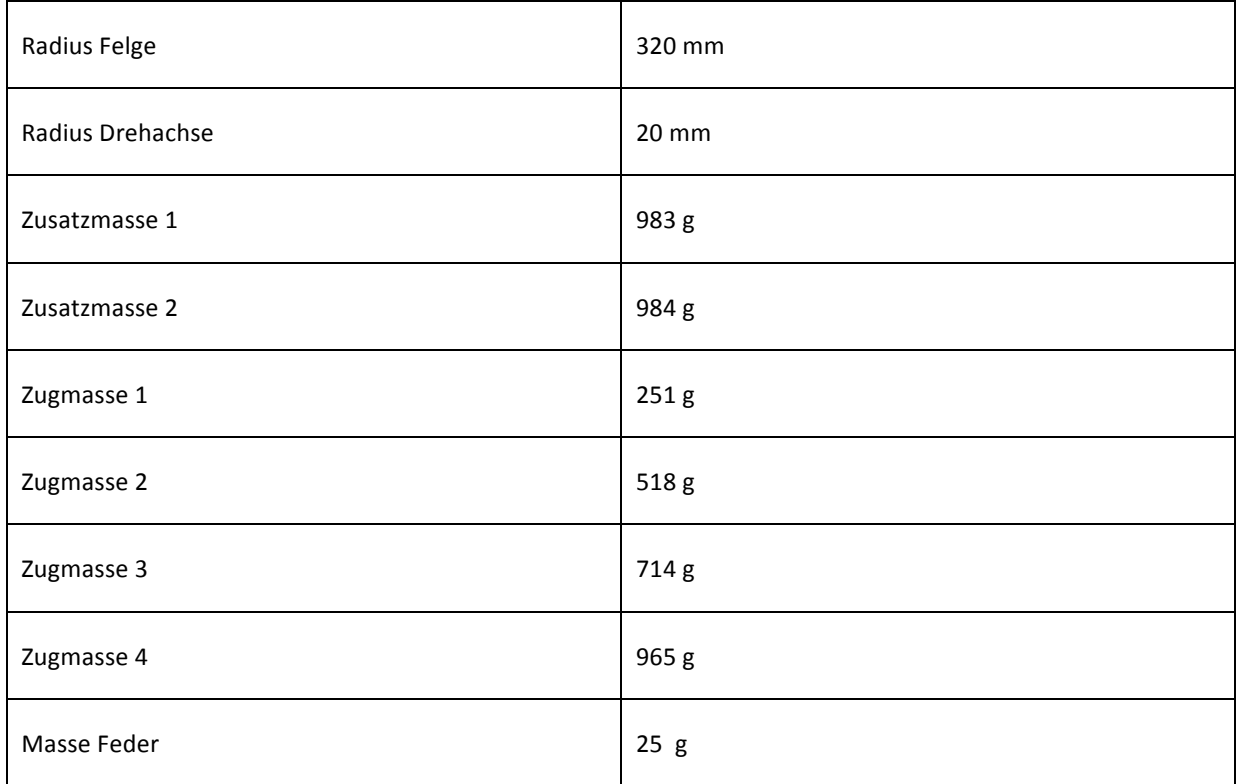

**Tabelle 1: Radien und Massen** 

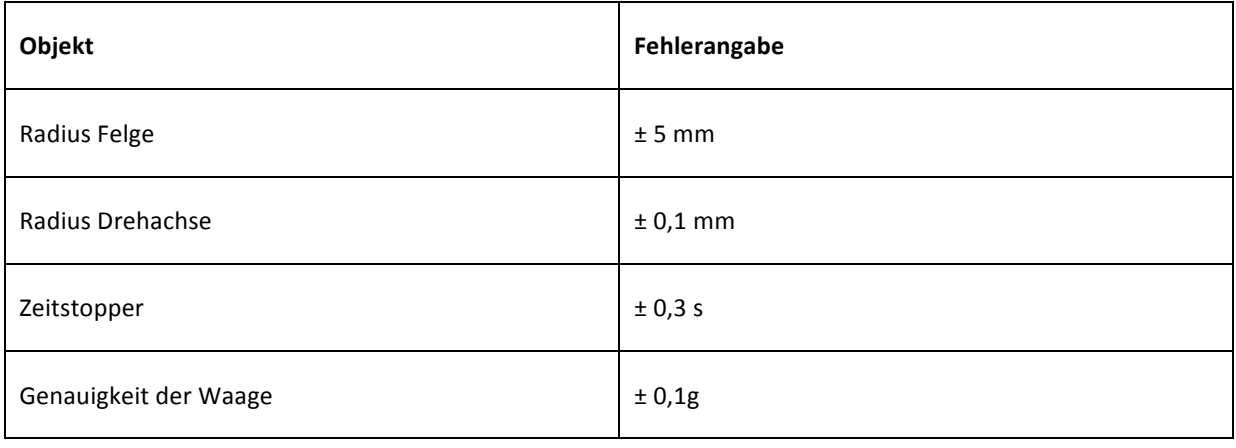

**Tabelle 2: Fehlerangaben** 

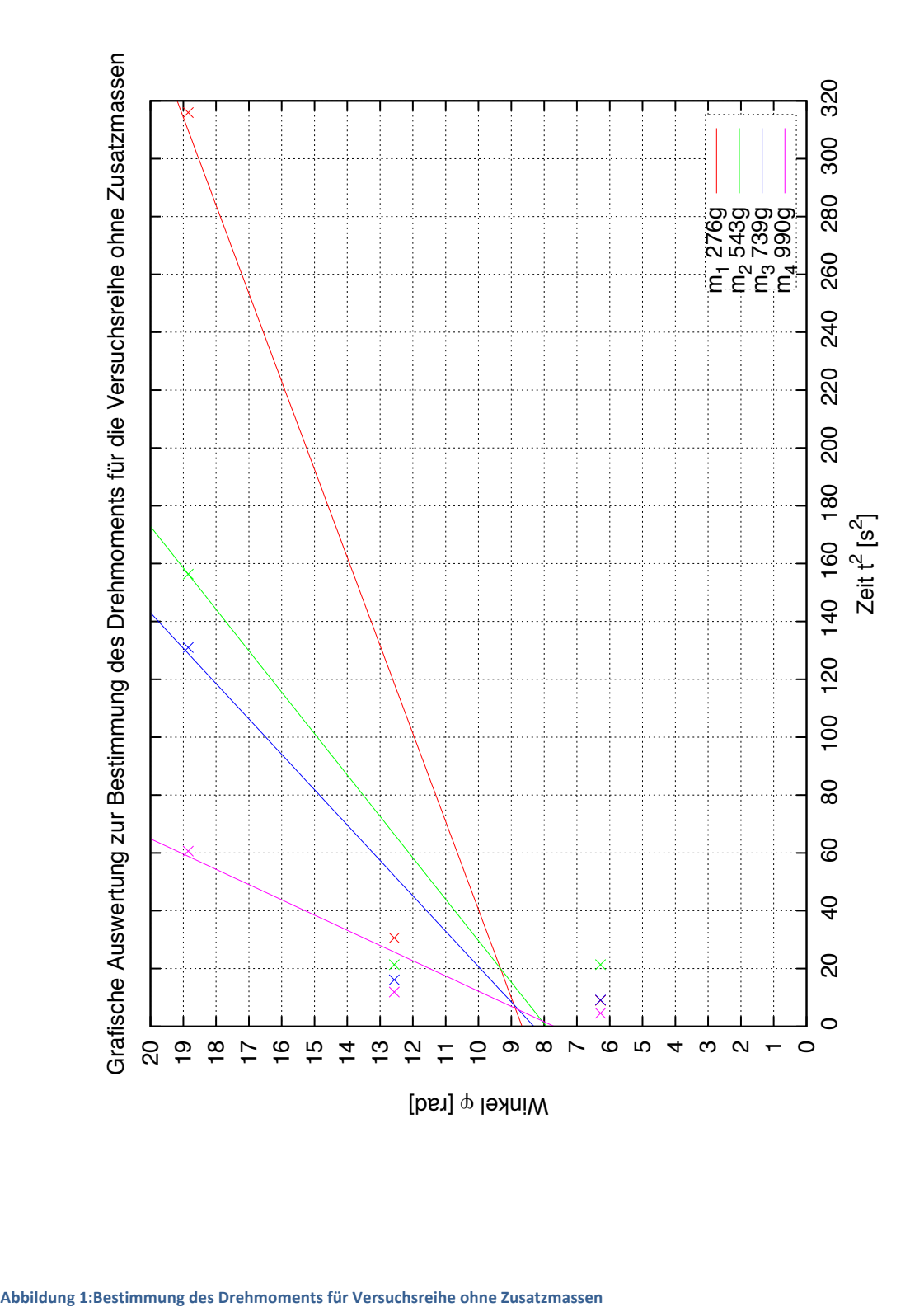

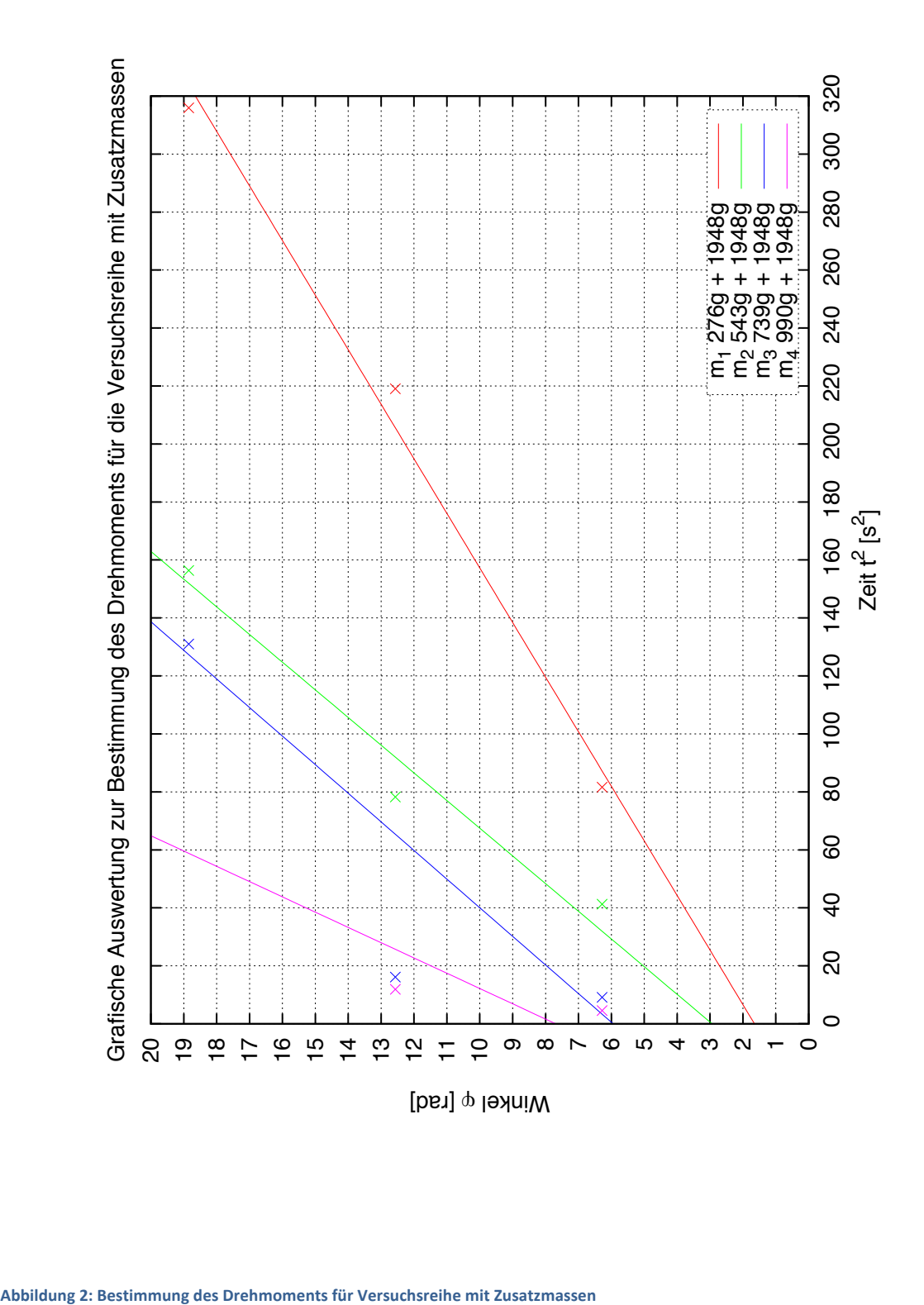

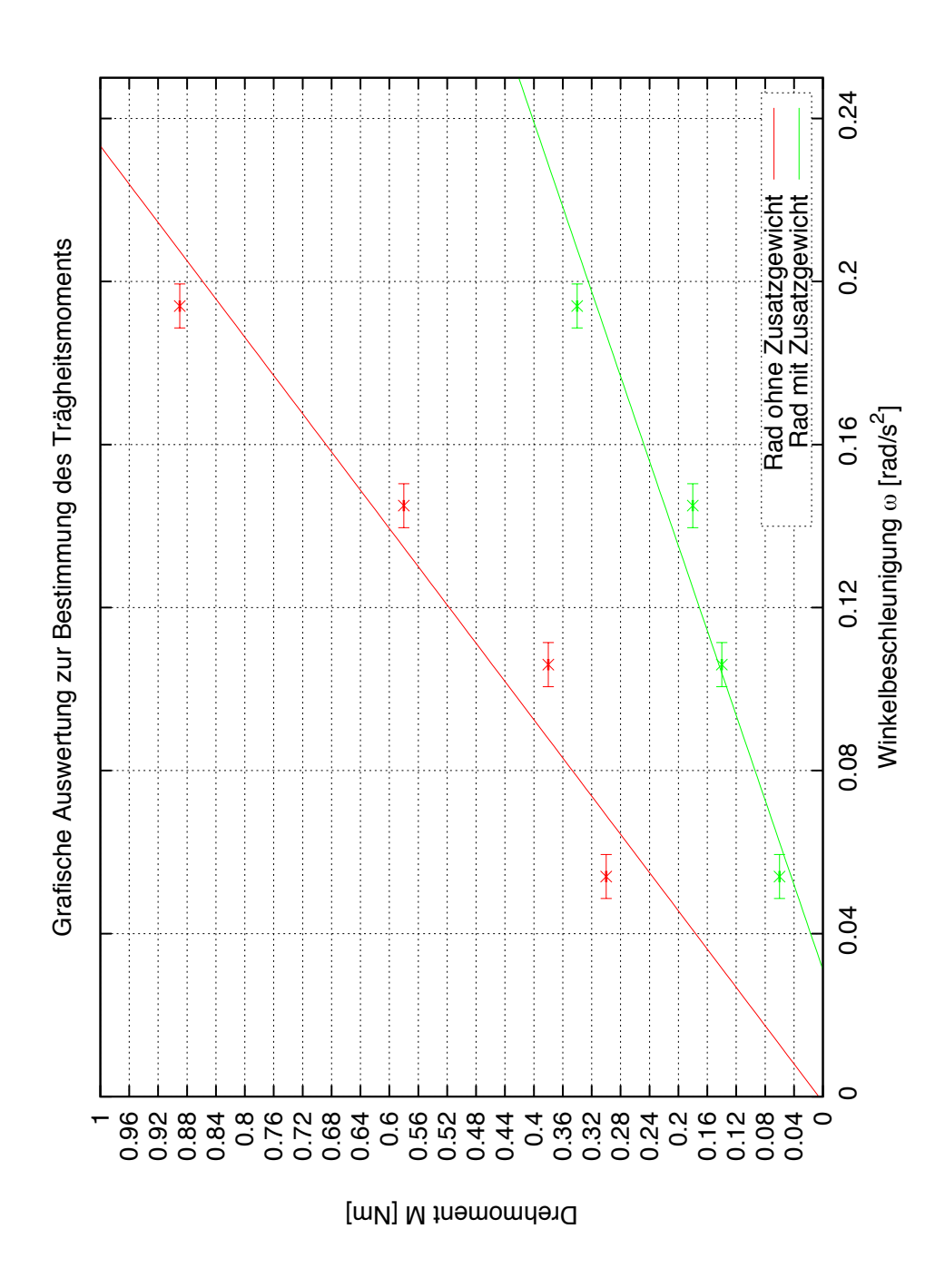

Abbildung 3:Bestimmung des Trägheitsmomentes, grafische Auftragung des Drehmoments auf das Reziproke des Quadrates der Zeit in **s.**

# **AUSWERTUNG:**

#### DREHMOMENT

Mit der Formel M= r\* F errechneten wir das Drehmoment für die einzelnen Massen. Wobei r der Radius der Drehachse ist (0,020m). F ist die Gewichtskraft, berechnet aus der jeweiligen Zugmasse und der Beschleunigung g (9,81 m/s<sup>2</sup>).

Die Winkelbeschleunigung ergibt sich aus den Mittelwerten der ermittelten Winkel φ durch die Mittelwerte der gemessenen Quadrate der Zeit in s<sup>2</sup>.

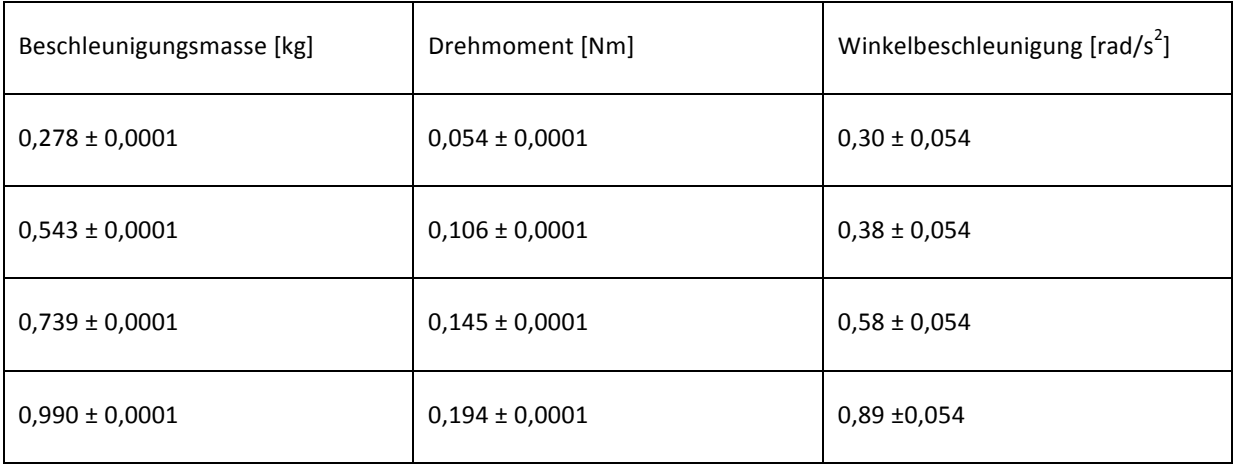

Tabelle 3: Drehmoment und Winkelbeschleunigung der Felge ohne Zusatzmassen

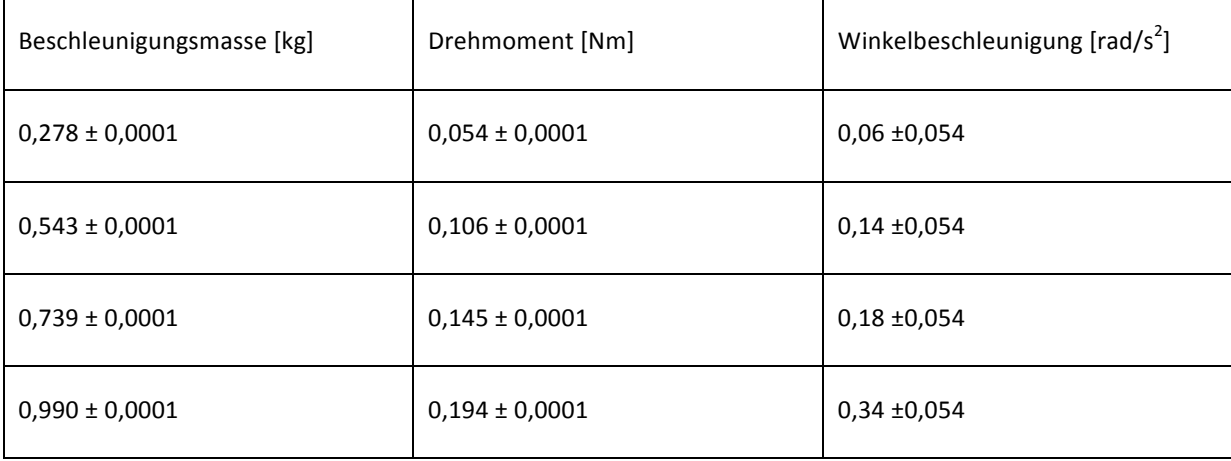

Tabelle 4: Drehmoment und Winkelbeschleunigung der Felge mit Zusatzmassen

### ERRECHNUNG DES TRÄGHEITSMOMENTES I

Die Errechnung des Trägheitsmomentes erfolgt durch die Formel:

$$
I=\frac{M}{\varphi^{\text{\tiny{II}}}}
$$

Einsetzen der vorher berechneten Drehmomente ergibt in der Tabelle die Werte der Trägheitsmomente.

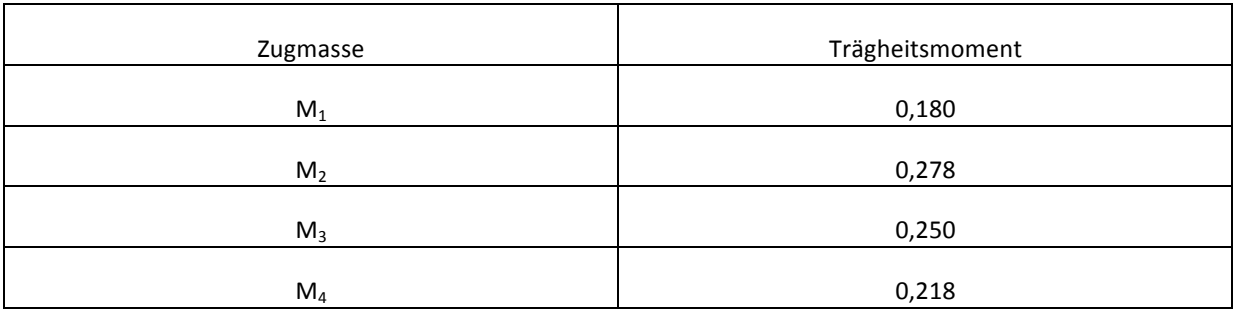

**Tabelle%5:%Trägheitsmomente%ohne%Zusatzmassen**

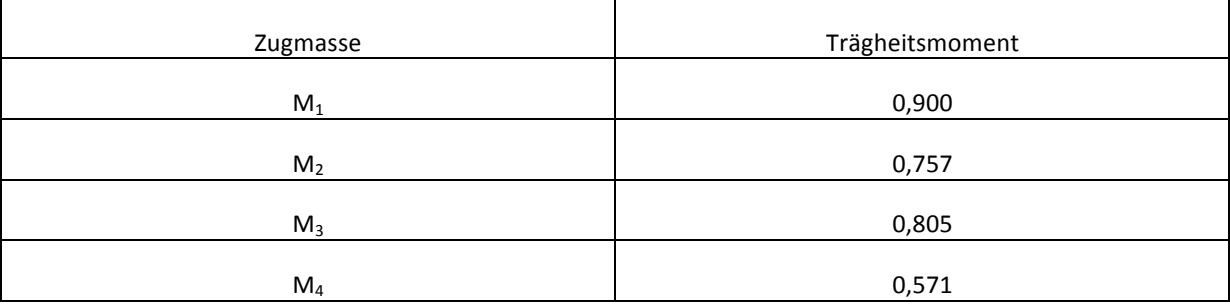

**Tabelle%6:%Trägheitsmomente%mit%Zusatzmassen**

Die ermittelten Trägheitsmomente liegen relativ nahe beieinander. Lediglich in Tabelle 3 gibt es einen Ausreißer (0,180) und bei Tabelle 4 der Wert (0,517).

AUS DEN ERMITTELTEN WERTEN WURDE DER MITTELWERT GEBILDET:

Trägheitsmoment ohne Zusatzmassen:

$$
I_{ges}=0,2315~kgm^2
$$

Trägheitsmoment mit Zusatzmassen :

 $I_{ges} = 0,758$  kgm<sup>2</sup>

## VERGLEICH DES TRÄGHEITSMOMENTS OHNE ZUSATZMASSEN MIT THEORETISCH ERMITTELTEM WERT.

Nun müsste der Vergleich mit dem für die als Hohlzylinder genäherte Felge gemacht werden. Hierfür fehlt aber der Wert der Masse der Felge. Nach kurzer Recherche scheinen 600g für eine Standardfelge angemessen. Damit:

$$
I = mR2 = 0, 6kg \cdot (0, 305m)2 = 0, 061 \pm 0, 009kg \cdot m2
$$

HIER ERRECHNET SICH DER FEHLER NACH:

$$
\Delta I = \sqrt{(\frac{\Delta m}{m})^2 + (\frac{\Delta R}{R})^2} \cdot I
$$

Verglichen mit dem gemessenen Wert scheint unsere Felge mehr als das doppelte der Referenzfelge zu wiegen (fast das Dreifache). Das kann allerdings sein, da unsere verwendete Felge deutlich älter ist, als die deren Werte man heutzutage noch findet.

## VERGLEICH DES TRÄGHEITSMOMENTS MIT ZUSATZMASSEN MIT THEORETISCH ERMITTELTEM TRÄGHEITSMOMENT

Man vergleicht das ermittelte Trägheitsmoment mit Zusatzmassen mit dem Trägheitsmoment ohne Zusatzmassen zu dem nach dem Steinerschen Satz die Trägheitsmomente zweier Vollzylinder addiert werden.

$$
I = I_{hz} + m_{z1} * R^2 + m_{z2} * R^2
$$

Daraus:  $0,10m^2 * g + 0,983 * (0,320)^2 + 0,984 * (0,320)^2 = 1,182 kg m^2$ 

Reibungseffekte

Exemplarisch wird die Rechnung für den Versuchsteil "Masse 4 mit Zusatzmassen" vorgenommen. Hierbei wurde aus der Winkeldifferenz bei der Messung die Strecke errechnet, welche als Komponente in die Reibungsarbeit eingeht. Hier ist unsere Winkeldifferenz 30°, daraus errechneten wir den Weg s (60 mm= 0,06m). Aus der Reibungsarbeit W kann man dann die Reibungskraft F<sub>r</sub> errechnen. Wiederaus darum kann man die Reibungskoeffizienten entnehmen.

$$
W = mgs
$$

Durch einsetzen:

$$
W = 0.990 * 9.81 * 0.06 = 0.580 \pm 0.007
$$
 J

Der Fehler wurde errechnet mittels:

$$
\Delta W = \sqrt{(\frac{\Delta m}{m})^2 + (\frac{\Delta g}{g})^2 + (\frac{\Delta h}{h})^2} \cdot W
$$

Analog für die restlichen Massen.

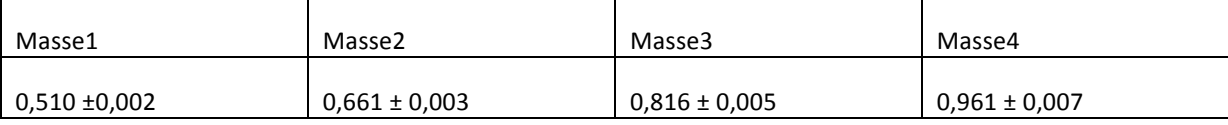

**Tabelle 7: Reibungsarbeit ohne Zusatzmassen [J]** 

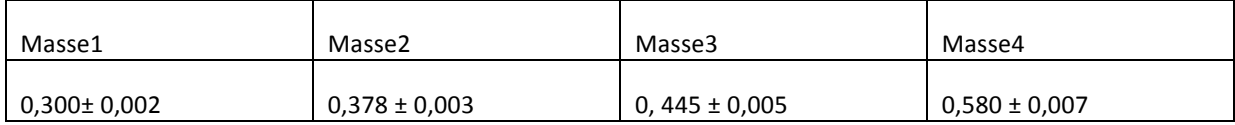

**Tabelle%8:%Reibungsarbeit%mit%Zusatzmassen%[J]**

#### AUS DEN ERMITTELTEN ARBEITEN KANN MAN NUN DIE REIBUNGSKRAFT ERMITTELN:

Denn:  $W = F_r * s$ 

Also hier:

$$
W = F_r^* 2\pi * 5
$$

Demnach:

$$
F_r = \frac{W}{2\pi * 5}
$$

Unsere Strecke sind die aufgespulten 5 Umdrehungen, also 10π Fehler berechnet nach:

$$
\Delta W = \sqrt{(\frac{\Delta W}{W})^2} \cdot F_r
$$

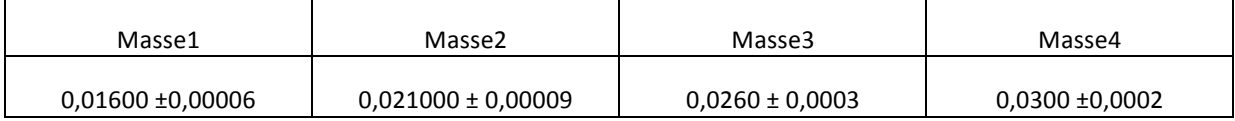

Tabelle 9: Reibungskraft ohne Zusatzmassen [N]

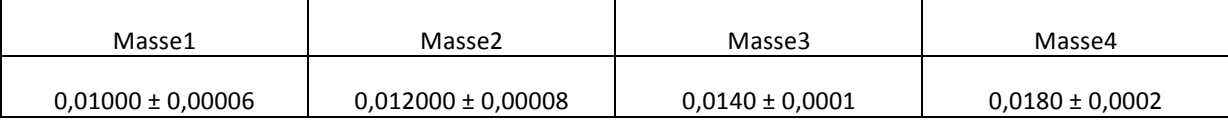

**Tabelle%10:%Reibungskraft%mit%Zusatzmassen**

Um nun den Reibungskoeffizienten herauszufinden nutzt man folgende Formel:

$$
\frac{W}{F_G\cdot 2\pi\cdot 5}=\frac{W}{m\cdot g\cdot 2\pi\cdot 5}=\mu
$$

DER FEHLER BERECHNET SICH AUS:

$$
\Delta\mu=\sqrt{(\frac{\Delta W}{W})^2+(\frac{\Delta m}{m})^2+(\frac{\Delta g}{g})^2}\cdot\mu
$$

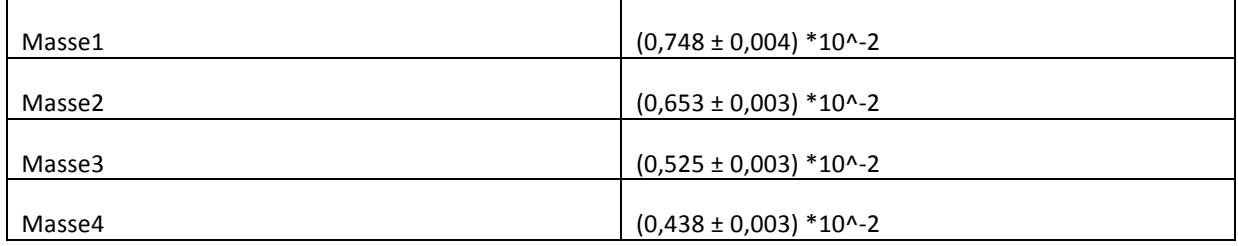

**Tabelle%11:%Reibungskoeffizienten%ohne%Zusatzmassen**

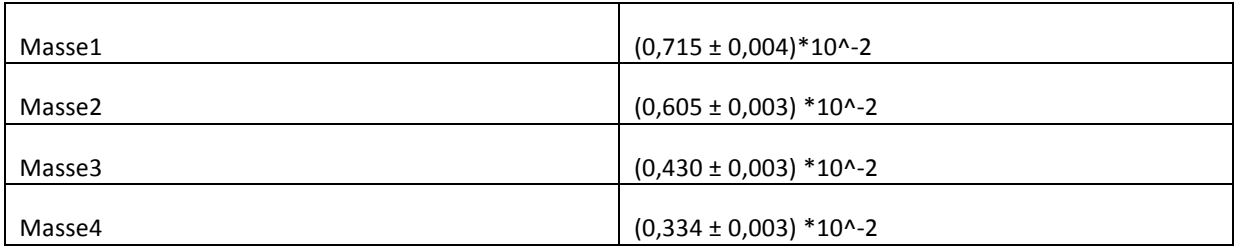

**Tabelle%12:%Reibungskoeffizienten%mit%Zusatzmassen**

#### ALS MITTELWERT DES KOEFFIZIENTEN FINDET MAN:

 $\mu = (0.556 \pm 0.003) * 10^{-2}$ 

#### FEHLERBETRACHTUNG

Bei dem Versuch gibt es verschiedene Fehlerquellen: Die Dicke des Fadens wird nicht betrachtet und erscheint vernachlässigbar, da die Wicklungen nebeneinander und nicht übereinander erfolgten. Eine weitere Fehlerquelle ist eine mögliche Unwucht des Rades, diese konnte in diesem Fall allerdings so stark reduziert werden, dass das Rad in beliebiger Lage still stand und nicht von selbst in Rotation verfiel. Ein relativ großer Fehler ergab sich bei der Messung der Höhenunterschiede, da die Skala sehr weit vom Gewicht entfernt und so schlecht abzulesen war. Dies ließe sich mit einem rechten Winkel der an Messkala angelegt wird und bis an das Gewicht herangeschoben wird abmildern. Desweiteren verlor die senkrechte Fallbewegung während des Fallens Energie an eine Pendelbewegung des Gewichtes.

## **DISKUSSION**

## GRAPHISCHE AUFTRAGUNG UND DREHMOMENTE:

Es wurden die Drehmomente zu $\frac{1}{t^2}$ aufgetragen und es ergab sich die erwartete lineare Korrelation. Hieraus ließen sich die das Trägheitsmoment der Felge mit und ohne Zusatzmassen bestimmen. Da hierfür die gleichen Daten wie bei der Betrachtung der Umdrehungszeiten benutzt wurden, ist für diese Aufgabe eher von einem Rechenfehler, als von einem Messfehler auszugehen. Aus der Reibungsarbeit wurden die Reibungskräfte und daraus mit der Annahme von Gleitreibung die Reibungskoeffizienten bestimmt.

#### TRÄGHEITSMOMENTE:

Die herausgefundenen Trägheitsmomente stimmen mit den theoretisch ermittelten nicht überein. Wie bereits gesagt kann dies der sehr viel höheren Masse der verwendeten Felge geschuldet sein. Ebenso sind wie immer Rechenfehler nicht ausgeschlossen.

### SCHWIERIGKEITEN BEIM MESSEN

Beim Durchführen der Messungen sind wir auf Schwierigkeiten gestoßen. Nachfolgend möchten wir Vorschläge machen, wie diese Schwierigkeiten für nachfolgende Studierende vermieden werden können.

- 1. Die Datenaufnahme erfolgte nicht nach der im Skript vorgegebenen Weise. Die eigentliche Aufnahme der Daten erfolgt indem man das Rad einmal aufspult und einfach auslaufen lässt, bis die Umdrehungen komplett abgespult sind, welche man vorher aufgespult hat. Bei uns waren das 5 Umdrehungen, also 10  $\pi$ . Dann stoppt man die Messung, spult erneut auf und misst die nächste Drehrichtung bzw. die nächste Masse. Wir haben bei uns im Versuch das Rad aufgespult und immer bis zum Umschwungspunkt abspulen lassen, das heißt der Punkt, an dem das Rad kurz stoppt und die Drehrichtung sich ändert. So hat man leider nicht immer gleich viele Messungen für jede Drehrichtung / Zugmasse, gleichzeitig muss man sich den Winkel notieren, Speichen abzählen, was teilweise schwierig ist, da man es gleichzeitig tun muss, während man das Rad in Ruhelage hält und der Partner die Zeiten notiert. Dadurch entstehen Fehler, da das Rad unmöglich die ganze Zeit ruhig gehalten werden kann.
- 2. Bei Aufgabe 2 wird normalerweise das Rad mit Zugmasse aufgespult und notiert wie hoch die Masse hängt. Dann wird das Rad abgespult und beim alleinigen Wiederaufspulen gemessen um wie viel weniger hoch die Masse gezogen wird. Aus dieser Höhendifferenz kann dann der Energieumsatz durch die Reibungskraft ermittelt werden. Wir hingegen sollten diese Reibung anhand des Winkelunterschieds bei der Messung herausfinden, was zwar gut möglich ist, aber dennoch stellt die erste Variante unserer Meinung nach die linearere, besser zu messende, wenn auch ggf. etwas längere Messvariante dar. Man hat die Daten alle gleich in Tabellen aufgenommen. Uns verwirrte diese Art der anderen Datenaufnahme etwas, weswegen es beim Messen zu Diskrepanzen kam. Wir hätten lieber nach dem Skript gearbeitet und die Reibungsverluste anhand der gemessenen Höhendifferenz untersucht.
- 3. Wir würden uns wünschen, dass wenn es mehrere Möglichkeiten in der Datenaufnahme gibt, diese auch als Alternative im Skript festgehalten werden, es war im Endeffekt schwierig, da wir eine Empfehlung erhielten, wie wir die Daten besser Aufnehmen sollten, aber nicht im Skript nachlesen konnten, wenn wir nochmal eine Sache rekapitulieren wollten. Es sollte hier den Teilnehmern zur Wahl stehen, nach welcher Variante sie arbeiten möchten. Das kann man ja im Protokoll mit angeben. Bereitet man sich nach dem Skript vor, so ist man überrascht, wenn die Durchführung spontan geändert wird, hat man dann schon alle vorbereitet muss man sich sehr schnell umstellen, da der Versuch zwar nicht schwer, aber doch zeitaufwändig ist, durch die verschiedenen Messreihen.